### **Ignition and Butane**

**OKD Foundations Video Series**

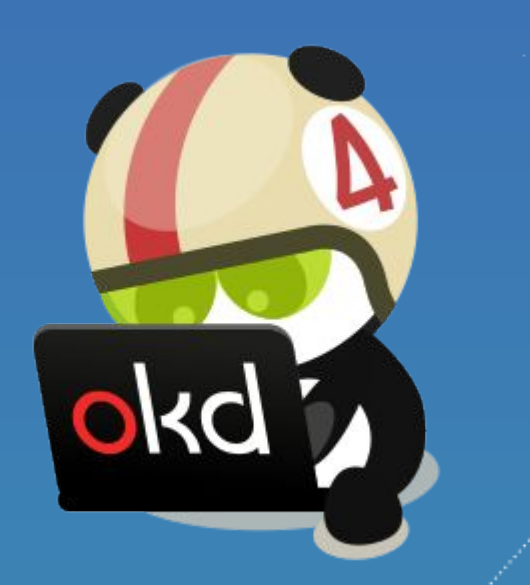

Agenda

- What is Ignition?
- What is Butane?
- Managing configs with the Machine Config Operator
- Using Butane to write MachineConfigs

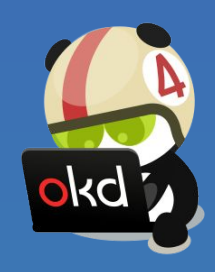

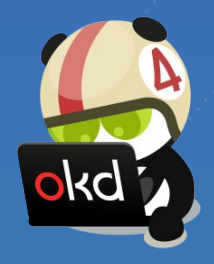

# **What is Ignition?**

### Ignition

- **Automate** provisioning to configure a node
	- Runs **exactly once**, on **first boot**, during the initramfs stage
- Any logic for machine lifetime is **encoded** in the config ○ Very easy to automatically **re-provision** nodes
- **Same starting point** whether on bare metal or cloud ○ Use Ignition **everywhere** as opposed to kickstart for bare metal and cloud-init for cloud

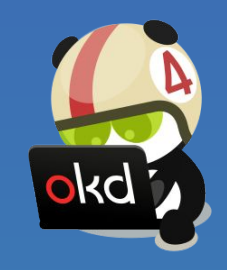

### Ignition configs

- **Declarative** JSON documents provided via user data
- Can write files and systemd units, create users and groups, create partition disks, format filesystems, etc.
- **If provisioning fails, the boot fails** (no half provisioned systems)
- Ignition configs are **machine-friendly** (JSON)

```
{
 "ignition": {
  "config": {},
   "timeouts": {},
   "version": "3.0.0"
 },
 "passwd": {
   "users": [
\{"name": "core",
     "passwordHash":
       "$6$43y3tkl...",
     "sshAuthorizedKeys": [
      "ssh-ed25519 ..."
 ]
 }
 ]
 },
 "storage": {
 ...
 },
 "systemd": {
 ...
 }
}
```
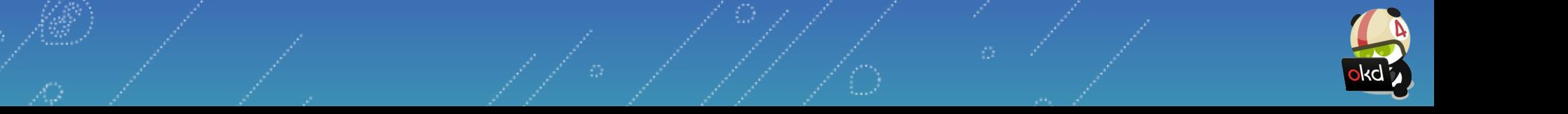

#### Who uses Ignition?

- **Fedora CoreOS (FCOS) in OKD**
- **● CentOS Stream CoreOS (SCOS) in OKD-SCOS**
- RHEL CoreOS (RHCOS) in OpenShift
- Fedora IoT and RHEL for Edge
- Flatcar Container Linux
- openSUSE MicroOS

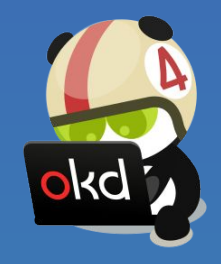

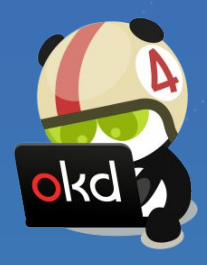

## **What is Butane?**

#### Butane configs

- **Butane** is a configuration transpiler
- **Converts** Butane configs to Ignition configs or MachineConfigs
- Butane configs are **Human friendly** (YAML)
- Ignition semantics, plus **sugar** for common operations
- Transpiler catches common errors at **build time**

```
variant: fcos
version: 1.5.0
passwd:
  users:
    - name: core
     ssh authorized keys:
        - ssh-ed25519 ...
systemd:
  units:
    - name: myscript.service
      enabled: false
      contents: |
         ...
storage:
  files:
   - path: /etc/chrony.conf
      overwrite: yes
      mode: 0644
      contents:
        local: chrony.conf
    - path: /etc/containers/...
      contents:
        local: foo.container
```
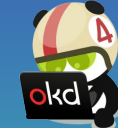

### Example: Encrypted storage via LUKS

- Unlock via TPM2 or a [Tang](https://github.com/latchset/tang) server (via [Clevis](https://github.com/latchset/clevis))
- Includes support for the **root partition**

# LUKS for / using TPM2 variant: fcos version: 1.5.0 boot device: luks: tpm2: true

# LUKS for another device variant: fcos version: 1.5.0 storage: luks: - name: data device: /dev/vdb clevis: tpm2: true filesystems: - path: /var/lib/data device: /dev/mapper/data format: xfs label: DATA with mount unit: true

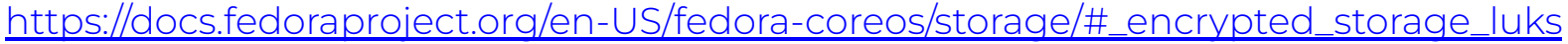

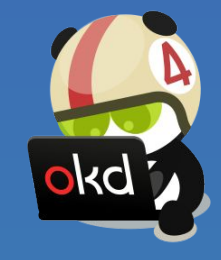

#### Example: RAID support

- Setup any RAID level (0, 1, 5, etc.) on first boot **via Ignition**
- Mirrors EFI System Partition (ESP) & BIOS bootloader
- Side effect: ESP no longer mounted (empty /boot/efi)

```
# Mirror boot disk with RAID1
variant: fcos
version: 1.5.0
boot device:
   mirror:
     devices:
```
- /dev/sda
- /dev/sdb

```
# Move / to RAID0
variant: fcos
version: 1.5.0
storage:
   raid:
     - name: myroot
       level: raid0
       devices:
         - /dev/disk/by-id/virtio-disk1
         - /dev/disk/by-id/virtio-disk2
   filesystems:
     - device: /dev/md/myroot
       format: xfs
       wipe_filesystem: true
       label: root
```
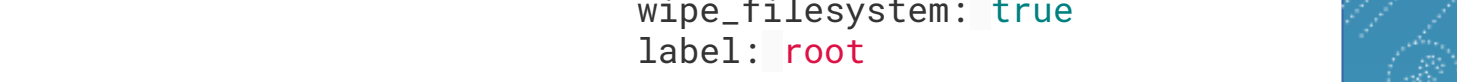

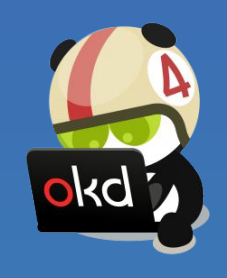

[https://docs.fedoraproject.org/en-US/fedora-coreos/storage/#\\_reconfiguring\\_the\\_root\\_filesystem](https://docs.fedoraproject.org/en-US/fedora-coreos/storage/#_reconfiguring_the_root_filesystem)

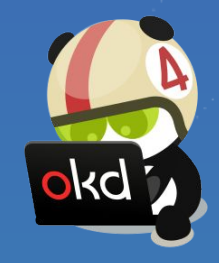

#### **Managing node configs with the Machine Config Operator (MCO)**

### Machine Config Operator

- In OKD, changes are managed by **operators**
- The **Machine Config Operator** (MCO) manages changes to

node configurations which are stored as **MachineConfigs**

- Those configs are provided to **new nodes** as Ignition configs
- **Existing nodes** are updated in-place

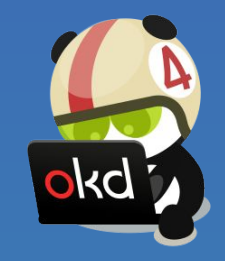

### MachineConfigs in OKD

- The initial **MachineConfigs** are generated by the OKD installer
- They are then translated to **Ignition configs** for the bootstrap, control-plane and worker nodes
- Users can **customize** their OKD installation by providing their own MachineConfigs
- Users can write Butane configs, which are then validated and translated into **MachineConfigs**
- Butane config  $\diamond$  MachineConfig  $\diamond$  Ignition config

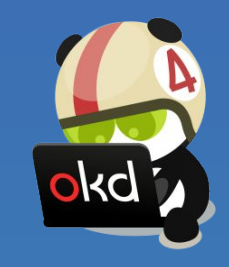

![](_page_13_Picture_0.jpeg)

### **Using Butane to write MachineConfigs**

#### Example: Encrypted, RAID storage via LUKS

\$ cat worker-storage.bu

variant: openshift version: 4.13.0 metadata: name: worker-storage labels: machineconfiguration.openshift.io/role: worker boot device: luks: tpm2: true

mirror:

devices:

- /dev/sda
- /dev/sdb

\$ butane worker-storage.bu -o <installation\_directory>/openshift/99-worker-storage.yaml

[https://docs.okd.io/4.13/installing/install\\_config/installing-customizing.html#installation](https://docs.okd.io/4.13/installing/install_config/installing-customizing.html#installation-special-config-mirrored-disk_installing-customizing)[special-config-mirrored-disk\\_installing-customizing](https://docs.okd.io/4.13/installing/install_config/installing-customizing.html#installation-special-config-mirrored-disk_installing-customizing)

![](_page_14_Picture_9.jpeg)

# Example: Configuring chrony time service

\$ cat worker-chrony.bu

variant: openshift version: 4.13.0 metadata: name: worker-storage labels: machineconfiguration.openshift.io/role: worker storage: files: - path: /etc/chrony.conf  $mode: 0644$  overwrite: true contents: inline: | pool 0.rhel.pool.ntp.org iburst driftfile /var/lib/chrony/drift makestep 1.0 3 rtcsync logdir /var/log/chrony

\$ butane worker-chrony.bu -o 99-worker-chrony.yaml \$ oc apply -f ./99-worker-chrony.yaml

[https://docs.okd.io/4.13/post\\_installation\\_configuration/machine-configuration-tasks.html](https://docs.okd.io/4.13/post_installation_configuration/machine-configuration-tasks.html)

![](_page_15_Picture_5.jpeg)

#### Get involved!

OKD:<https://www.okd.io/>

Fedora CoreOS:

<https://fedoraproject.org/coreos/>

![](_page_16_Picture_4.jpeg)

![](_page_16_Picture_5.jpeg)

![](_page_16_Picture_6.jpeg)